### **TíTULO: Kirel MÁQUINA: Speclrum**   $\triangle$

(精细工作)

## **'VIDEOJOCOS Por DANlEL LIMA**

# **BOMBAS PARA TODOS OS GOSTOS**

Não se deixem iludir pelo aspecto simpático do *sprite* que controlamos em *Kirel,* uma espécie de cabeça de rã, que vagueia por -écrans- em 3D, construidos por blocos: na realidade trata-se de um jogo nada «simpático» do ponto de vista da facilidade, muito embora seja, graficamente, um

Olhando para um «écran», parace fácil de ne-<br>gociar, mas as paredes e a organização dos blo-<br>cos são bastante complexas. Frequentemente, o<br>nosso *sprite* desaparece-nos da vista — e é bom,<br>então, carregar em BREAK, para fa TER, para recomeçar). Por outro lado, e embora não o «matem», os estranhos bicharocos que va-gueiam pelos labirintos fazem-no perder tempo e

energia.<br>O jogo tem muitas surpresas e o ser que con-

regalo para a vista. CQnstiturdo por 70 «écrans», o objectivo é avançar de um para outro, neutralizando as bombas que aí estão colocadas, no tempo limite indi-cado pela combustão do rastilho, que aparece na área direita. Neutralizar as bombas não é difícil, basta saltar-lhe em cima, mas o pior é alcançá- -Ias, descobrindo o caminho pelos labirínticos blocos de cada «écran» (e também aqui há uma ajuda), evitando ficar bloqueado e usando da melhor forma os objectos que facilitam a tarefa.

trolamos também. Para passar de umas áreas para outras, quando não há continuidade, ele pode construir uma ponte (tecla «S») ou deslocar o bloco (tecla 0) em que esteja, descendo um nível, mas este truque tem de ser usado com prudência, de forma a não o deixar bloqueado. Em cada «écran» há diversos objectos, embora nem todos apareçam no mesmo, e uma espécie de fatia de bolo fornece energia para matar um monstro, enquanto as bolas dão mais tempo para resolver o problema desse «écran»; as setas dão<br>a possibilidade de formar mais pontes e os does fornecem energia, havendo ainda pontos de tele-transporte, que deslocam o desactivador de bombas para outro ponto do écran. Apanhar todos os objectos, todavia, não é o mais importante, e só neutralizar a bomba conta. Quando isto sucede, uma seta indica a direcção do «écran» seguinte. '

Kirel é um jogo excelente, mas difícil de completar, ou até de se avançar muito nele, apesar<br>da facilidade do controlar o *sprite*. Os gráficos<br>são muito bons e foi posto grande cuidado em toda a programação, como seria de esperar da editora, a *Addietive Games.* No essencial, será, decerto, um dos mais interessantes jogos do ano.

> **GÉNERO: Acção/aventura GRÁFICOS (1-10): 9 DIFICULDADES (1-10): 8 CONSELHO: A não perder**

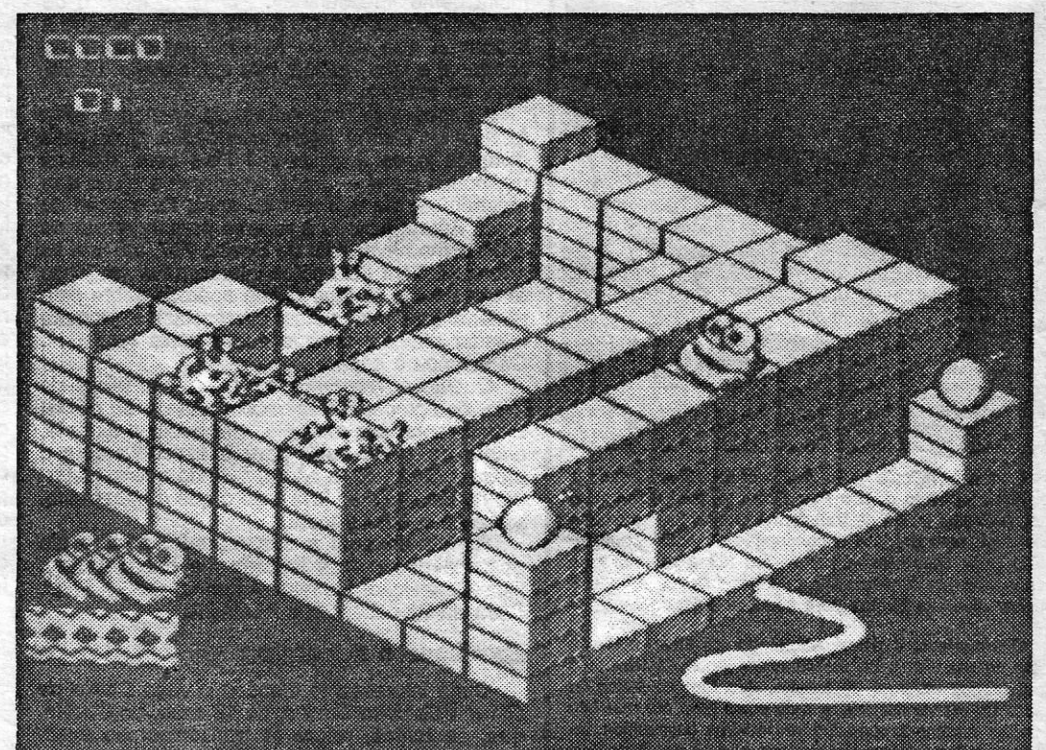

## **SALTOS DE BOLA DÃO DORES**  DE CABEÇA

### **TÍTULO: Bounder @ MÁQUINA: Speclrum**

é indispensável para começar, programadores procuram simpli- curar, prende a atenção e por meio da opção «dois jogado- ficar, utilizando, basicamente, constitui um excelente nhas aves e outros objectos por meio da opção «dois jogado-<br>por meio da opção «dois jogado- quatro teclas, acaba por tornar- desafio. V res-. Desta forma, podemos en- quatro teclas, acaba por tomar- desafio. voadores têm também o mau saiar à vontade os 27 golpes e -se um pouco complicado. De A bola conduz-se ao longo hábito de convergir para o movimentos que o programa pre- qualquer forma, e para os apre- **elles dos** *screens***, em** *scroll* **verti-** percurso da bola, o que, vê, sovando calmamente o ad- ciadores, é mais um para a co- cal, e o primeiro problema é como se compreende, dificulversário, sem esperar qualquer lecção. **fazê-Ia «aterrar»** nas pedras ta sobremaneira o seu avan-

aparecem aqui, incluindo alguns<br>que parecem pouco curiais, **GÉNERO: Simulador de uma bola de ténis muito es-** ao próximo salto, havendo que parecem pouco curiais, **GÉNERO: Simulador de interv**iona de ténis muito es- ao próximo salto, havendo como agarrar o adversário, virá-<br>como agarrar o adversário, virá-**luto** como agarrar o adversário, virá-**inista e alguma pecial, com obstáculos e «ini-**<br>-lo ao contrário e martelar o solo -lo ao contrário e martelar o solo **ruta**<br>com a sua cabeça...<br>**GRÁFICOS (1-10): 8** Como dissemos, fora dos he- marcados com pontos de ina jogo tem algum interesse, **DIFICULDADE (1-10):** xágonos perde-se, porque terrogação. mas, na nossa opinião, está bas- **Crescente Crescente nessas áreas abundam cacos** Simples como parece ser, tante abaixo da generalidade dos **CONCELUO** Comparece ser, tante abaixo da generalidade dos **CONSELHO: Comprar** de vidro, pedras afiadas e *Bounder* é, na verdade, bas-<br>simuladores que têm aparecido **CONSELHO: Comprar** muros, que devem ser ultra- tante difícil e brilhantemente simúladores que têm aparecido **CONSELHO: Comprar** muros, que devem ser ultrs- tante difícil e brilhantemente , .

# TUDO· MENOS **TIRAR** *- - ••.* **OLMOS** *- .,...... ~::J:. ~~ \_*

O objectivo de *Bounder* é manter uma bola de ténis aos saltos, ao longo de 174 *sereens,* distribuídos por dez ní-. veis, e aqui muita gente pensará que é fácil e que nem valerá a pena pensar mais no assunto. Nada mais errado, todavia *Bounder* é um dos jogos interessantes ultimamente aparecidos, exige mais reflexos rápidos e dedo rápido que a maioria dos *bang-*

retribuição. De uma forma geral,<br>muitos dos golpes da luta livre<br>muitos dos golpes da luta livre Como dissemos, fora dos he- marcados c<br>xágonos perde-se, porque terrogação.

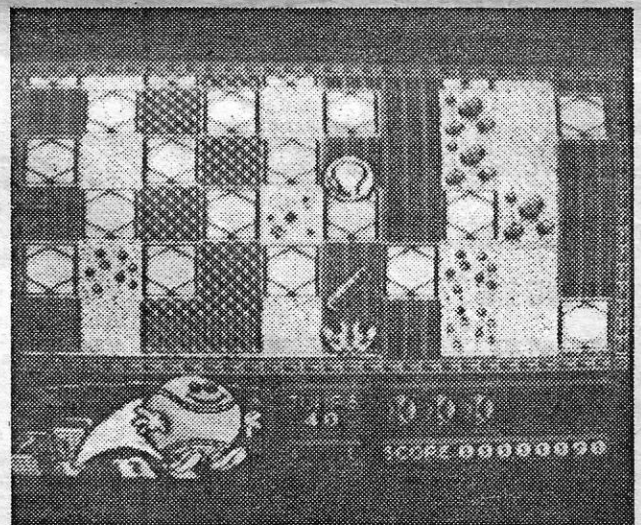

dissemos, e um pouco de treino sistema de comandos, que os *-bangs* e, não sendo especta-

seamento, embora o pior seja acertar nos locais de «aterragem» próprios.

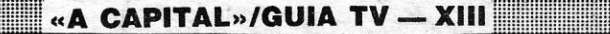

### **TítULO: ock'n' Wrestle MÁQUINA: Spectrum**

Havia simuladores de boxe, karaté, kung-fu, todas as artes de pancada que possam imaginar-se. Faltava a luta livre, a tal em que vale tudo menos tirar olhos, e a *Melboume House* deitou mãos à obra, produzindo um jogo que, em termos de gráficos, parece, à primeira vista, um recuo bastante sensível em relação ao que estamos habituados no género.

a .• écran- apresenta o ringue de luta, em três dimensões, com o público em fundo e a preencher um pouco das zonas laterais, e o mocromatismo, como habitualmente, ajuda a resolver os problemas de mistura de atributos, que seriam quase inevitáveis com outra solução. Com efeito, os *sprites* movem-se por toda a área do ringue, embora com animação menos perfeita que *Exploding Fist* ou *International Karate,* por exemplo, e fundos diferentes revelar-se-iam casos bastante «bicudos». Por outro lado, a solução encontrada para o desenho dos *sprites* é de relativo mau efeito e só com o correr do jogo, à medida que tentamos descobrir O que fazer com tanto movimento, é que esquecemos um pouco.o resultado desta técnica de blocos.

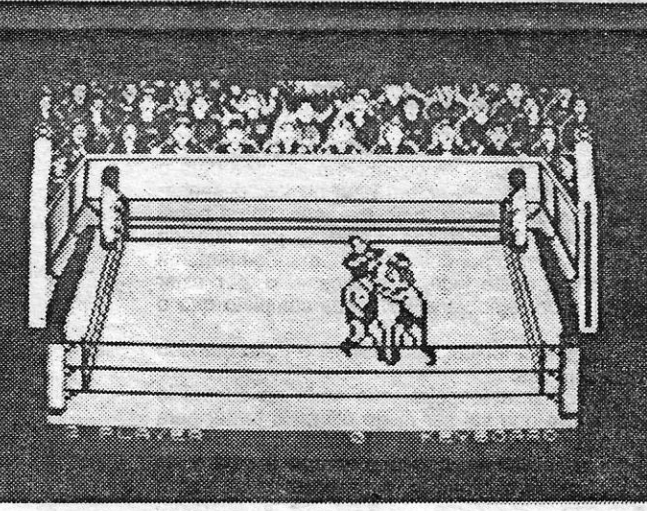

Vamos ao jogo, no entanto. Trata-se de luta livre, acima o muitos dos golpes da luta livre en esta en esta de regressar ao porque cair num quadrado aparecem aqui, incluindo alguns finances en esta en esta de força dupla

no mercado. Por outro lado, o

cável animação da bola, que aparece maior ou mais pequena, consoante estamos mais ou menos «próximos» dela. Com comandos de boa resposta, de teclado ou *joystick,* o jogo é de fácil manu-

**GÉNERO: Acção GRÁFICOS (1-10): 9 DIFICULDADE (1-10): 8 CONSELHO: A não perder** 

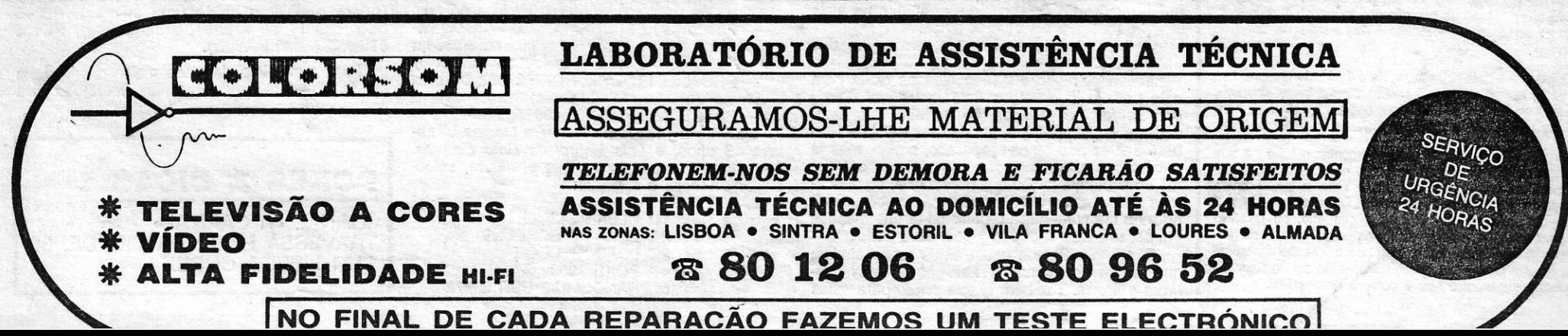

,

## **iVlDEOJOGOS Por DANlEL LIMA**

## **Monitór**

### **ATTACK OF THE KILLER TOMATOES &**

TEEN

C argumento é risível, sobretudo em filme, mas, de facto, temos visto pior, incluindo em jogos. O cenário é uma fábrica de puré de tomate, que fornece todas as casas de *pizzas* do país, e tudo corre bem até que oito tomates mutantes, tornados verdadeiros assassinos, invadem as instalações, ameaçando não s6 paralisar toda a produção mas subvertendo os seus vulgaríssimos confrades. Então, para põr termo à situação, é chamado Wimp Plasbot, a personagem que controlamos.

Com este ridículo título, *Attack-of lhe Ki/ler Tamaloes*  foi já classificado com o Pior Filme Vegetal do Mundo, mas a *Global* tratou de transformá-Io num jogo bastante aceitável, com gráficos e concepção do estilo popularizado pela *Uttimste:* «écrans» em 3D e aventura de acção, em que é necessário apanhar objectos e desempenhar diversas tarefas para conduzir o joqo,

A personagem começa o seu trabalho às 9 da ma-nhã e deverá terminá-Ia às 17 horas .: C «écran», como referimos, é praticamente todo ocupado por salas em referimos, e praticamente todo ocupado por salas em<br>3D, com indicadores, em baixo, do número de inimigos<br>abatidos, objectos recolhidos e nível do fabrico de puré.

Para apanhar objectos, usam-se as teclas numéricas e, para movimentar o *sprite* «Z» e «X» dão rotação para a esquerda e direita, «A» comanda o movimento e «Q», o salto. O jogo, com bons gráficos, coloca alguns problemas interessantes e, para os apreciadores do gênero, é sem dúvida mais fácil que os congéneres da *Ultimate,*<br>embora seja também um bom bico-de-obra. **BOUNCES**<br> **BOUNCES** 

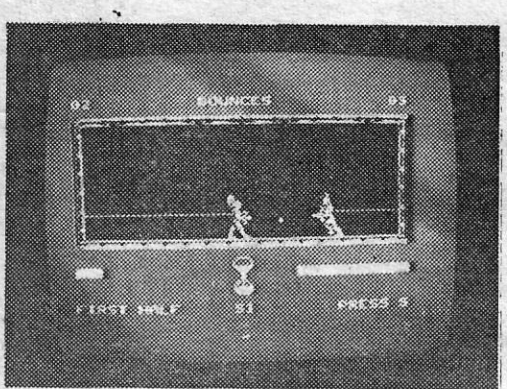

*Wimp* tem que manter a fábrica em funcionamento e eliminar os oito tomates, 'facilmente reconhecíveis, porque são os únicos com pernas. Todavia, e para manter a produção, ele tem igualmente que apanhar os toma-tes, que, 'influenciados pelos outros, começaram a vaguear pela fábrica, metendo-os depois nas prensas que os transformam em puré. Para isso, no entanto, terá<br>primeiro que apanhar as garrafas de *ketchup*, molho que serve de arma de ataque. Há ainda outros tomates, estes grandes, espalhados pelas salas, cujo contacto tem o estranho efeito de fazer acelerar a passagem do tempo. Um cartão de «ponto», se for «picado» na máquina, em contrapartida dá mais tempo.

Abrimos com uma referência ao nosso leitor *Manuel do Carmo Peres,* que pedira ajuda para diversos jogos. Lembra-se? Pois bem, ele fala um pouco de si - após agradecer a ajuda que recebeu -, diz que tem 65 anos, foi capitão da Força Aérea, passou à reserva para ingressar na TAP, como navegador de Boeing 707, até que se reformou, Tem dois netos interessados em joqos (e mais três), lê tudo o que aparece sobre esta matéria (obrigado pelas referências) e promete mandar material quando estiver mais «rodado». Cá ficamos à espera.

Quanto a *Terrormolinos,* e na fase inicial do jogo, os *screens* só aparecem quando se perde! Experimente, por exemplo, atravessar a estrada, diante de casa, subir para o escadote sem o prender *(Iock).* E, já agora, quando quiser meter- -se no táxi, veja se leva tudo o que é necessário, incluindo a família toda!

À primeira vista, ninguém dá muito por *Bounces,*  mas, como um pouco de paciência, algumas pessoas acabarão por achar minimamente interessante este «desporto do futuro» (?), em que. duas personagens vestidas com trajes medievais combatem, presas por elástíços e lançando uma à outra uma bola, O agrado, . embora o jogo nada tenha de extracrdlnárío, virá quando se experimentar a perícia que exige para vencer, quer o computador, quer outro adversário.

*Bounces* tem apenas um *screen,* onde aparecem dois competidores, armados de tubos, com os quais deverão apanhar e lançar uma bola, que ricocheteia nas paredes da arena. Os dois competidores estão ligados às paredes por elásticos e um dos objectivos do jogo é evitar que aquele que controlamos toque na parede, por-<br>que perde energia — indicada nas barras na base do «écran».

C jogo tem dois objectivos, de dificuldade diversa. Um consiste em atingir o adversário com a bola, evitando, ao mesmo tempo, ser atingido, o outro exige mais pontaria e visa enfiar a bola nas balizas opostas do tecto.

Para apanhar a bola, é preciso apontar o tubo na sua direcção e premir a tecla ou botão de «disparar», quando esta se cruza com aquele, e para a largar basta . deixar de premir a tecla ou botão. Os comandos (1 a 5 para um jogador, 6 a O para o segundo, ou *joyslick)*  respondem bem, mesmo de forma combinada, e os grá-ficos são bem elaborados, com boa animação e praticamente sem problemas de atribuitos. Não sendo nada de especial, entretém e não é compra desprezível.

XIV — GUIA TV/«A CAPITAL»

tem, fugindo, nos corredores, ao carro de limpeza *alchiems* que consigamos apanhar.<br>8 ao gerente.<br>30 João Carlos, que envia também *pokes*, tem

## **Pokes a Dicas**

CONTINUAMOS com algumas dificuldades<br>em dar vazão à correspondência, por falta<br>de espaço, nalguns números, e continua ONTINUAMOS com algumas dificuldades em dar vazão à correspondência, por falta muita gente «pendurada». Por outro lado, e de vez em quando, alguém passa à frente, porque a indicação que deu se revelou particularmente oportuna, e isso também não ajuda muito. Lá iremos, no entanto.

façam uma pequena ideia do que são as capací- do de instruções para *Nodes of Yesod* e enviou *çalves:*  e comecem a interessar-se por mais qualquer boa reprodução e não o podemos publicar. Por<br>coisa que não sejam só os jogos. (isso, chamamos uma vez mais a atenção para o isso, chamamos uma vez mais a atenção para o mais nítido, embora seja menos completo que o do João.

ção, mas com eles -- ou por causa deles -- da Lua, e que vai ser muito útil mais tarde, para<br>também se pode aprender muito. Quanto à su- perfurar algumas paredes: entrar num buraço. perfurar algumas paredes; entrar num buraco, para as cavernas, que dão acesso à sala onde se encontra o Monolito, e procurar os *alchiems*; são oito os *alchiems* que é preciso apanhar; de-<br>pois de reunir os oito, ir à sala do Monolito.

envia mensagens em código para outro ponto da fácil, porquanto as cavernas estão povoadas de *teur.* Quanto ao *Lazy Jones*, o objectivo é entrar estranhos e diversos seres, incluindo um outro nos quantos do hotel e jogar os jogos que aí exis-<br>
astronauta, este vermelho, que rouba todos os

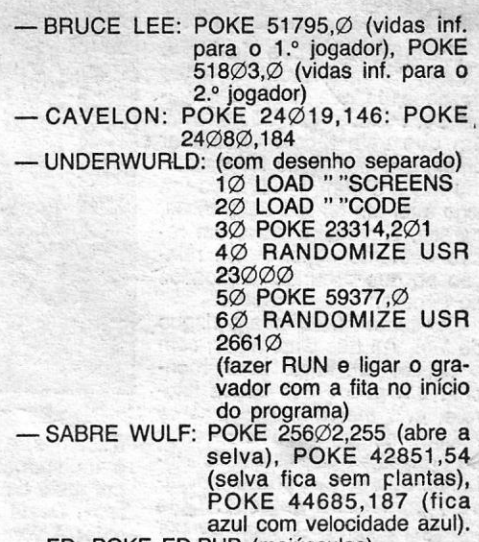

Repete-se aqui a sua morada, porque ele gostaria que outros leitores lhe escrevessem: Rua Conceição Sameiro Antunes, 52-3.º Esq.º, Cova da Piedade, 2800 ALMADA.

que, às tantas, refere (e transcrevemos exac-<br>tamente o que ele escreveu):

que é o facto de muitos amigos meus só se inte-<br>ressarem por jogos, e não explorarem as incritrum Timex e essa grande máquina de produção de figuras (e não só...) que é o Atari, como vem + - -  $\Phi$ . T

para começar, damos a resposta do Jorge M. res com saída pelo computador. TURMOIL: 10 LOAD "" CODE:' POKE Amaral Pinto a um pedido de ajuda que aqui ti-<br>nha sido feito: **A** *pokar* **é que a gente se entende** 58625,250: POKE 58626,255: RANDOMI-

Para apanhar a pinça do caranguejo, em<br>Three Weeks in Paradise: ponham-se no<br>quadro do *geyser*, saltem para a frente, de irá para cima, caminhem para ele até ouvi-

(n=n.° de vidas)<br>Atrasado, muito atrasado com as *dicas* para — PROJECT FUTURE: POKE 27662.0 (n este mesmo jogo veio o António Manuel Barata **seres** seres) *dos Santos, de 11 anos, do Barreiro, que man-* - SABRE WULF: POKE 43575,255<br>dou a solução completa para salvar Wilma e Her- Da «dupla» Timóteo Alexandre Gome dou a solução completa para salvar *Wilma e Her-* Da «dupla» *Timóteo Alexandre Gomes Mene-*<br>*bert.* Talvez não tenhas reparado, amigo, mas já zes. 13 anos e Luís Miguel de Brito Esteves *bert.* Talvez não tenhas reparado, amigo, mas já *zes,* 13 anos, e *Luis Miguel de Brito Esteves,*  res do suplemento. De qualquer forma, agradecemos o teu esforço e, embora não publiquemos - SABOTEUR<br>agora a tua contribuição, pedimos-te que mandes - SABOTEUR<br>outras, relativas a outros jogos. Está certo?<br>O António Santos pedia ainda umas ajudas:<br> $\frac{30}{2}$  LOAD "" C agora a tua contribuição, pedimos-te que mandes outras, relativas a outros jogos. Está certo?

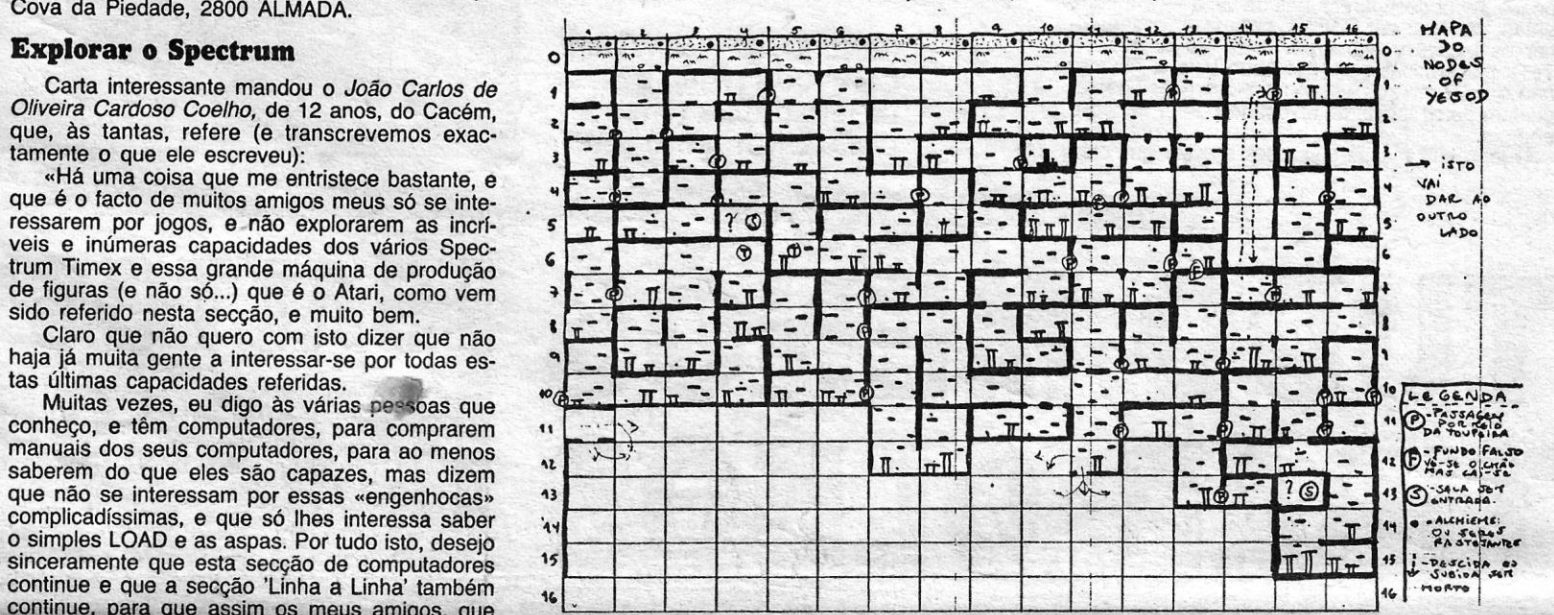

Claro que não quero com isto dizer que não

conheço, e têm computadores, para comprarem complicadíssimas, e que só lhes interessa saber ... continue e que a secção 'Linha a Linha' também<br>continue, para que assim os meus amigos, que<br>só lêem esta secção por causa dos jogos, e to **Nodes of Yesod** das as pessoas que ou desconhecem ou não se **Nodes of Yesod** Ecomo espaço já não é muito ficamos com interessam por todas as funções do computador, O João Carlos, do Estoril, respondeu ao pedi-<br>
Desconhecem ou não se Divid interessam por todas as funções do computador, O *João Carlos*, do Estoril, respondeu ao pedi-<br>façam uma pequena ideia do que são as capaci- do de instruções para *Nodes of Yesod* e enviou calves: dades do Spectrum, Timex, Atari, etc. (há outros) e comecem a interessar-se por mais qualquer

Já agora deixo aqui uma sugestão: «apesar facto de os mapas serem bem nítidos, desenha-<br>das funções do computador estarem todas expli-<br>dos com tinta negra. bem marcada, sobre papel das funções do computador estarem todas expli- dos com tinta negra, bem marcada, sobre papel  $2^{\circ}$  jogador)<br>cadas nos manuais, não seria bom passarem branco ou quadriculado. O nosso já conhecido — CAVELON: POKE 24Ø19,146 cadas nos manuais, não seria bom passarem branco ou quadriculado. O nosso já conhecido uma lista com a explicação de cada uma delas, *Pedro Casaca*, por coincidência, mandou também para as pessoas terem a curiosidade de ex para as pessoas terem a curiosidade de experi- um mapa deste jogo, e publicamo-lo, por estar - um mapa deste jogo, e publicamo-lo, por estar - un mapa deste jogo, e publicamo-lo, por estar - país estar - país estar - país

Demos todo este espaço à carta, porque achamos que ela reflecte bem o espírito com que Quanto a indicações básicas, o João mandou seria desejável encararem-se os computadores. as sequintes: Os jogos, claro, são o tema principal desta sec-<br>cão, mas com eles — ou por causa deles — da Lua, e que vai ser muito útil mais tarde, para gestão que o João Carlos dá, embora boa, é de difícil aplicação neste espaço, e os manuais, de<br>qualquer forma, já explicam essas funções.

O João Carlos enviou dois programas para «Linha a Linha», mas não são originais, pelo que - Acrescentamos nós que o personagem que não os publicaremos. Tenta fazer tu um progra- controlamos é um explorador enviado à Lua, mesmo muito simples e terás então lugar na controlamos é um explorador enviado à Lua, ma, mesmo muito simples e terás então lugar na conde os cientistas julgam estar um Monolito, que<br>secção. Por outro Iado, ele pede ajuda para cenvia mensagens em código para outro ponto da alguns jogos: Factory Breakout, Superleuter (?), galáxia, mas só reunindo os *alchiems* ele poderá azul com velocidade azul com velocidade azul com velocidade azul com velocidade azul com velocidade azul com velocidade azu *Rasputin, The Great Space Race, Gift from the* neutralizar o objecto. A tarefa, no entanto, não é - ED: POKE ED,PUB (maiúsculas)<br>*Gods, Son of Blagger, Tomahawk, Elite e Sabo-* fácil, porquanto as cavernas estão povoadas

O António Santos pedia ainda umas aludas: 30 LOAD " " CODE quer saber como acabar *Fairlight, V. Max Her-* 40 POKE 29894,0 drom e. *Movie.* Também queria *pokes* para estes 50 RANDOMIZE USR 63972<br>*drom* e *Movie.* Também queria *pokes* para estes 50 RANDOMIZE USR 63972

de h Calito ao Lazy Jorles, o objectivo e entrarectanhos e diversos seres, incluindo um outro<br>nos quartos do hotel e jogar os jogos que aí exis-<br>tem, fugindo, nos corredores, ao carro de limpeza alchiems que consigamos apa

A saga WALLY e PYJAMARAMA<br>
audicão das músicas Como á ovidente o tento **saga WALLY e PYJAMARAMA** am problema com o programa *viriami*, quanto a MIZE USR 32768<br>Dicas para jogos dos Wallies ainda chegam e, quanto sabemos, só poderás ouvir o que grava- (n=n.º de carruage Dicas para jogos dos *Wallies* ainda chegam e, quanto sabemos, só poderás ouvir o que grava- \_ FARENHEIT 3000: POKE 29818 Ø

Para a próxima daremos maior prioridade a *pokes.* Entretanto, mandem mais, sobretudo para corresponder aos pedidos.

ZE USR 58624 (RUN)

Quando aparecer «Start the tape then press any key», carrega-se em ENTER e espera-se. Quando aparecer «S Save M Master R RUN Tur moil» prime-se a tecla B e introduzem-se os PO-<br>KES como comando directo: POKE 5463Ø,Ø (basta encher o balde uma só vez), POKE  $56572,\emptyset$  (1 só árabe de cada vez), POKE 579 $\emptyset$ , $\emptyset$  (vidas infinitas).

*- Para apanhar* a *pinça do caranguejo,* em E, finalmente, alguns pouéos mais. Primeiro,

m MOON ALERT: POKES 39754, Ø (vidas - MOON ALERT: POKES 39754, Ø (vidas maneira a que toquem no cipó; o *geyser* inf.), 42404,n (n=n.° de irá para cima, caminhem para ele até ouvi-<br>
vidas), 42654,195 (imorrem um barulho e, quando entrarem no talidade), ou 37 $\oslash$ 35,2 $\oslash$ 1 quadro do caranguejo, carreguem na tecla (não há inimigos no ar) quadro do caranguejo, carreguem na tecla (não há inimigos no an, de Usar e ele solta a pinça. The Solta e FINDERS KEEPERS: POKES 34252, Q (vide Usar e ele solta a pinça.<br>
Óptimo, Jorge, e obrigado, em nome dos<br>
«aflitos».<br>
(n=n° de vidas)<br>
(n=n° de vidas)

.<br>- PROJECT FUTURE: POKE 27662,Ø (retira

entre todos os programas que enviaram, selec-<br>cionamos, hoje, o seguinte:<br>- SABOTEUR

15780, Ø: POKE 39549, Ø: POKE 4Ø673, Ø:<br>POKE 4Ø674, Ø: POKE 49261, n: RANDO-

jogos e, ainda, para *Green Beret,* mas este já o demos a semana passada (esta resposta serve também para o *Mário Lopes,* de Sacavém). E é ver ainda mais adiante.

E é o mesmo *Mário Lopes* quem manda a 'solução para *Pyjamarama,* que a seguir damos '(não publicamos o mapa do *Everyones* a *Wal/y*  por ter saído já na publicação que indicaste):

Apanhar a libra na sala dos frangos; trocar a libra pelo *penny* na sala do HELP; abrir a porta da sala onde está o vaso; apanhar o martelo, o que se encontra na casa de banho; trocar o martelo pelo extintor, que se encontra na sala das luzes (a seguir à biblioteca); acender a luz n.º 1 e subir ao sótão; entrar pela chaminé e virar à di-reita, onde está o fogo; apanhar a chave quadrada, por troca com o extintor, mas sem demorar muito; abrir a porta onde está o *ticket* da livraria; apanhar nessa sala a pistola *laser,* ir à sala das luzes e acender a n.º 3; apanhar a chave triangular na sala do foguetão; acender a luz n.º 1 da sala das luzes; abrir a porta da sala do peso que cai; saltar sobre o peso e trocar a pistola *laser*  pela bateria; trocar a bateria, até ficar novamente com os dois objectos iniciais (chave triangular e pistola, que deve indicar FULL); voltar atrás e trocar a chave triangular pela carta; subir ao sótão e trocar a carta pela chave de ignição; cair pela chaminé, voltar à esquerda, não trazer a espada; ir à escada onde está a corda, subir pela corda,

escorregar pelo corrimão e trocar a chave de ignição pelo capacete; trocar a pistola *laser* pela bola de praia; trocar a bola pelo balde, na sala dos barris; encher o balde com água na casa de banho das setas; trocar bidão de *fuel* na sala dos caranguejos; trocar o bidão pela bola de praia na sala dos barris; trocar a bola pelo *ticket* da biblioteca e este pelo livro que está em cima da cama; com o capacete e o livro, apanhar a tesoura na sala dos livros; ir à sala do HELP e virar a seta HELP para baixo; ir rapidamente à sala do balão, subir nele e trocar a tesoura pela chave; trocar a chave pelo íman, na cozinha; trocar o Iman pelo bidão de *fuel* e apanhar a pistola laser; acender a luz n.º 1 e carregar o bidão de *fuel* na sala do peso que cai; acender a luz n.º 3 e subir no foguetão; trocar a pistola *laser* pelo cristal lunar; voltar no foguetão e trocar o cristal lunar pelo íman; encher novamente o bidão de *fuel;* subir no \_ foguetão; entrar na porta em frente; desligar o campo magnético, saltando sobre o botão; apanhar a chave, por troca com o íman; voltar no foguetão, ir ao quarto onde *Wal/y* está deitado e tocar o despertador.

LX . I B SAN A CA LT A

O Mário Lopes, em contrapartida, gostava de saber como acabar *Friday the 13th* e queria vidas infinitas para este jogo. Queria ainda saber.quantos aviões são precisos abater em *Deathwake*  para. passar de quadro, e, pela nossa parte, presumimos que são todos.

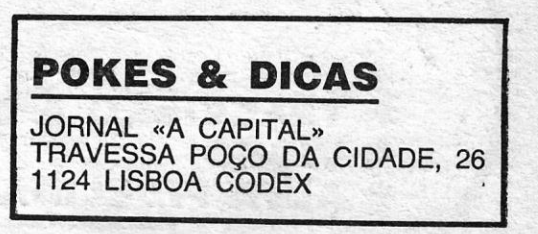

<u> Andreas Andreas Andreas Andreas Andreas Andreas Andreas Andreas Andreas Andreas Andreas Andreas Andreas Andreas Andreas Andreas Andreas Andreas Andreas Andreas Andreas Andreas Andreas Andreas Andreas Andreas Andreas Andr</u>